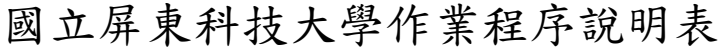

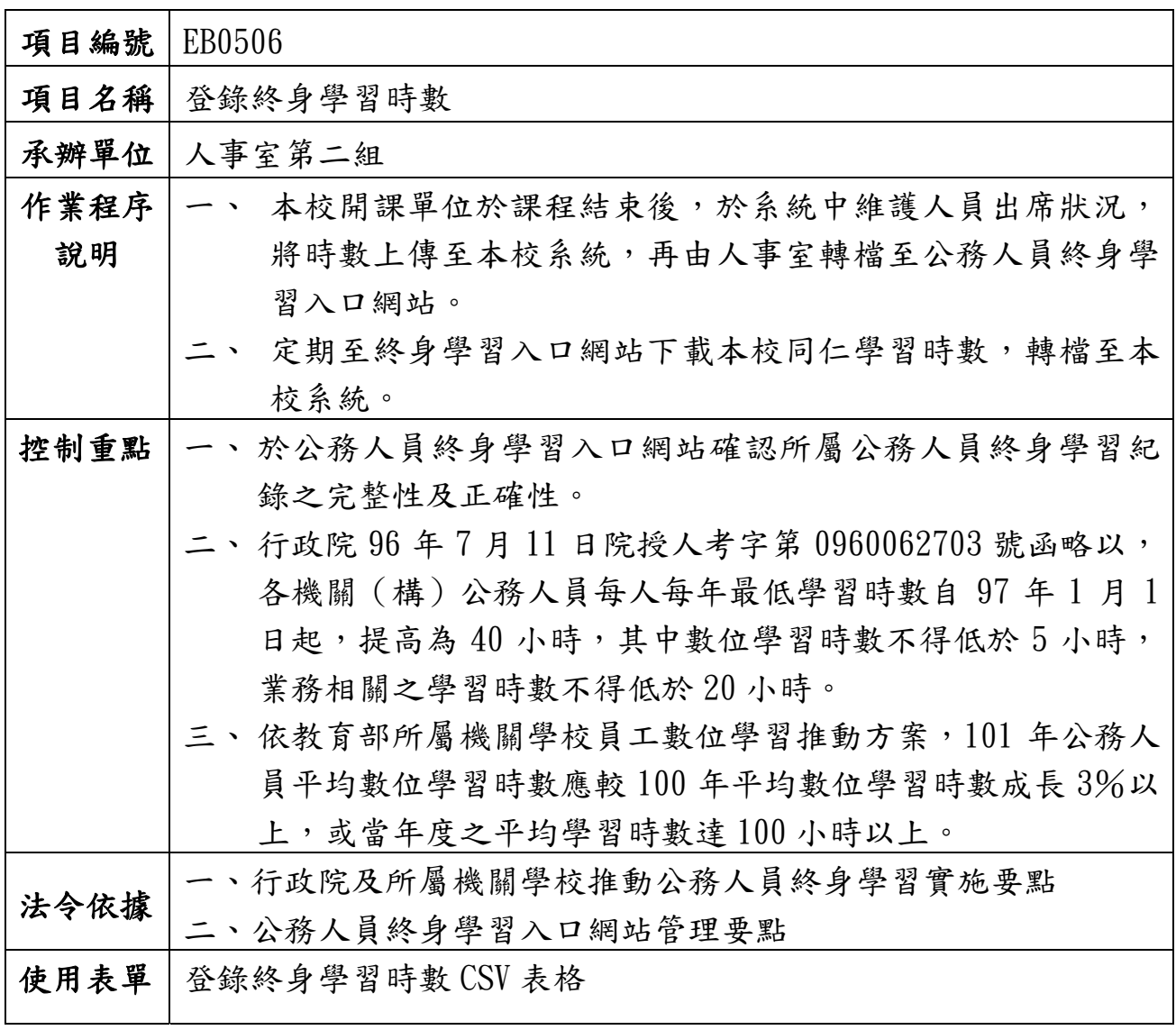

## 國立屏東科技大學內部控制制度自行檢查表

## 101 年度

自行檢查單位: 人事室

作業類別(項目):登錄終身學習時數 檢查日期: 平 月 日

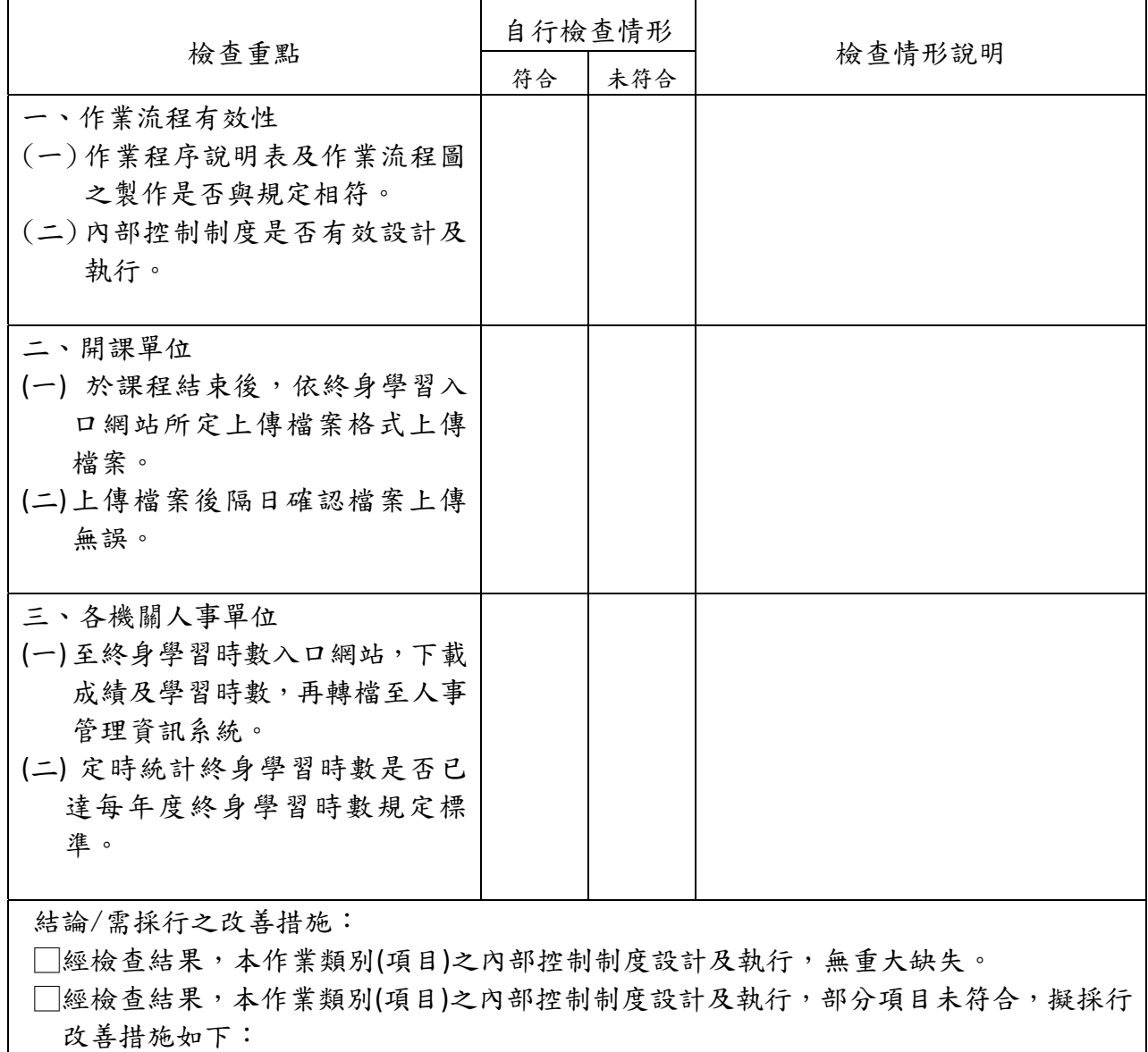

註:1.機關得就1項作業流程製作1份自行檢查表,亦得將各項作業流程依性質分類,同1 類之作業流程合併1份自行檢查表,就作業流程重點納入檢查。

2.自行檢查情形除勾選外,未符合者必須於說明欄內詳細記載檢查情形。

填表人: \_\_\_\_\_\_\_\_\_\_ 複核: \_\_\_\_\_\_\_\_\_ 單位主管: \_\_\_\_\_\_\_\_\_\_\_